#### **Utimaco Safeware AG**

**Your Global Partner for IT Security**

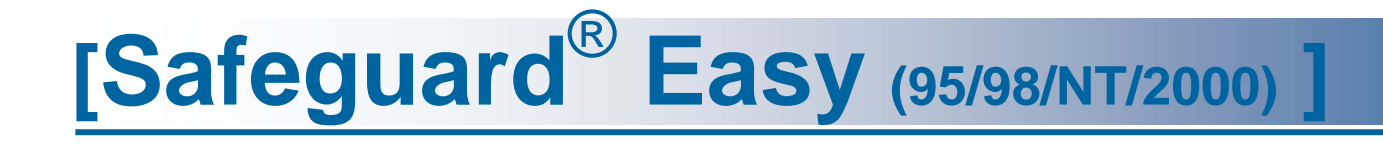

Rodolphe Lefebvre Avant-vente

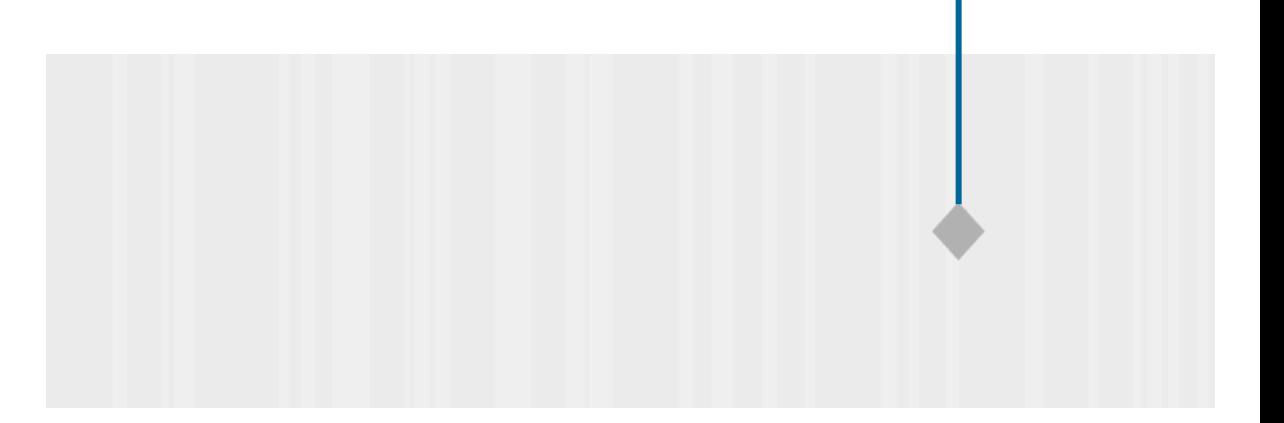

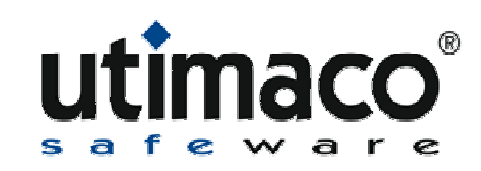

#### **Agenda**

- **Présentation de la société**
- **Présentation de l 'offre**
- **Introduction au produit SafeGuard Easy**
- $\| \cdot \|$ **Concept général**
- **Revue des Fonctionnalités**
- **Installation / configuration**
- **Implémentation du produit**
- **Administration à distance**
- $\mathbb{R}^n$ **Avantages**
- **Références SafeGuard Easy**

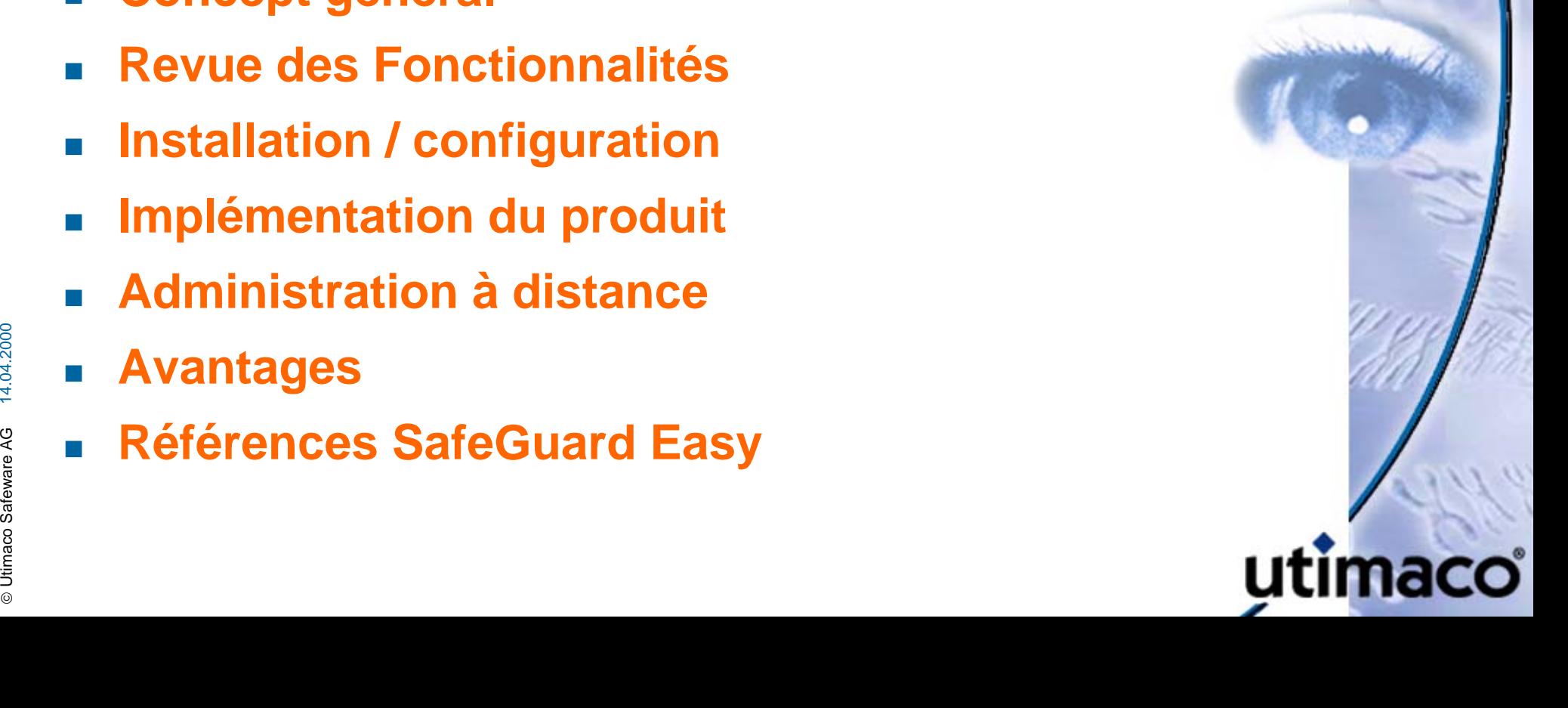

## **UTIMACO : Leader européen en sécurité**

- Création en 1983 (en Allemagne)
- Regroupe 400 personnes dont 40 % en R&D
- 4 centres de développement (Louvain, Munich, Linz, Aachen)
- П 12 filiales (10 en Europe, 1 au USA et 1 à Hong-Kong)
- П Introduction en Bourse en 1999
- Leader dans son domaine :
	- Signature électronique (technologie brevetée depuis 97 : what you see is what you sign)
- MOC (Match on Card)<br> **Example 26 MOC** (Match on Card)<br> **Ultimacc**  Extension Biométrie pour les applications - technologie MOC (Match on Card)

#### **UTIMACO : une offre complète**

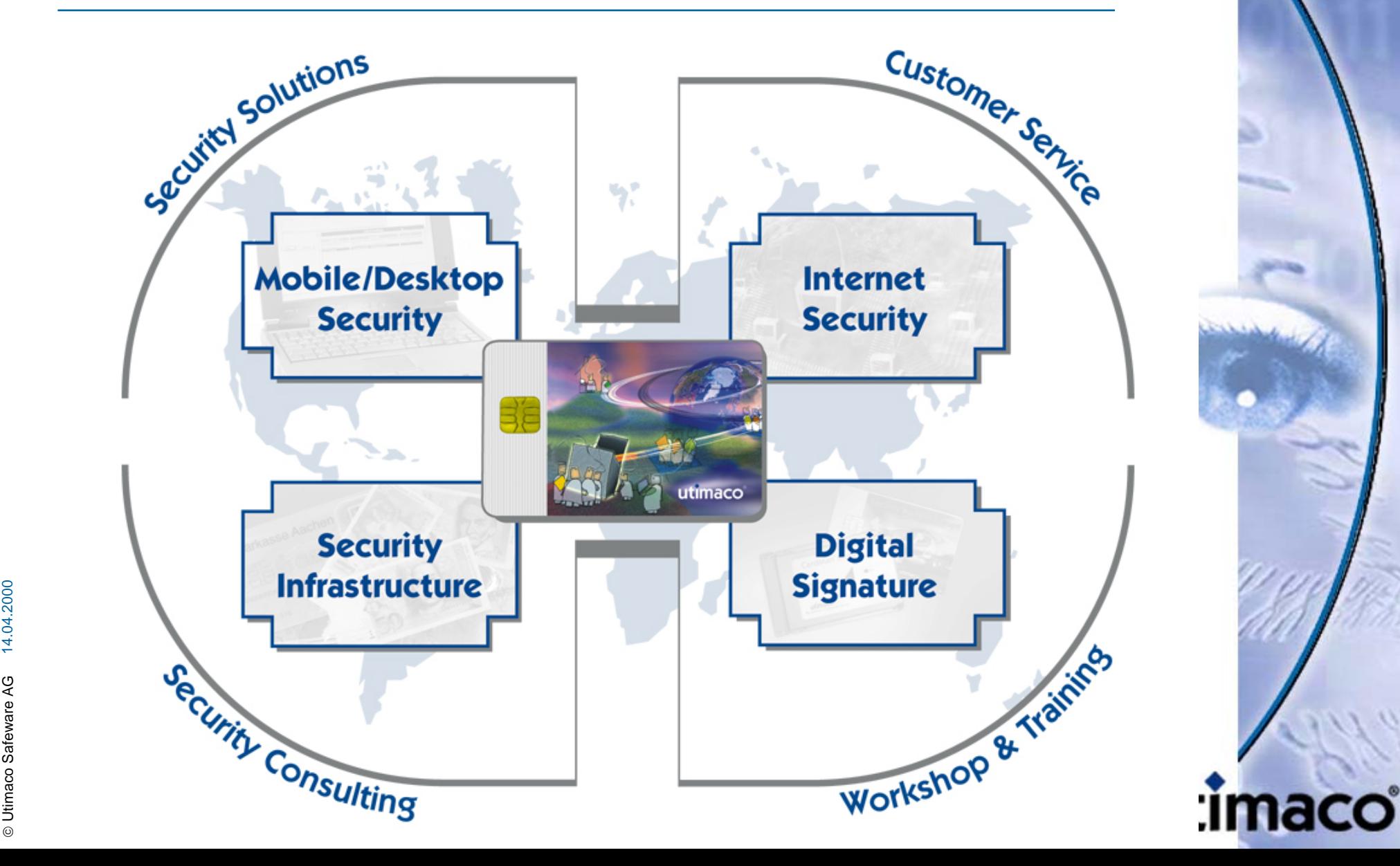

# **Introduction à SafeGuard Easy (1/2)**

#### $\sim 1$ **Nombre de portables volés aux USA (source :**

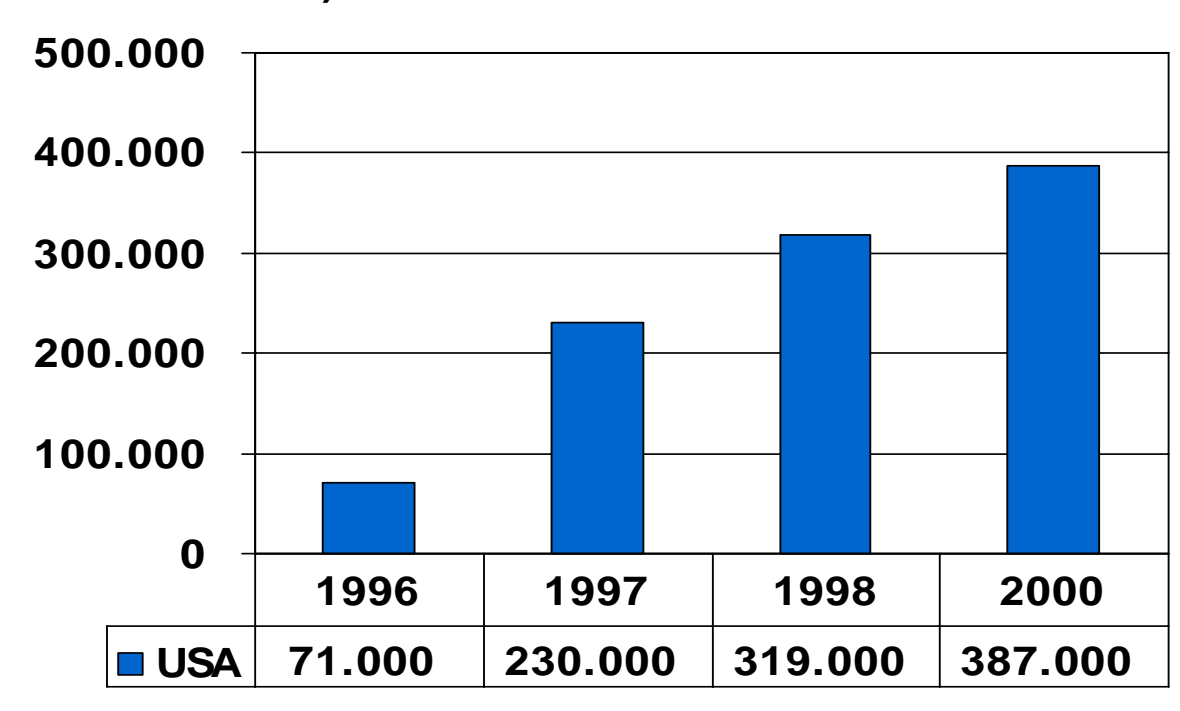

**www.safeware.com)**

e and the set of the set of the set of the set of the set of the set of the set of the set of the set of the set of the set of the set of the set of the set of the set of the set of the set of the set of the set of the set 225 000 pendant les déplacements (hôtel, voiture, etc..) 162 000 au bureau

## **Introduction à SafeGuard Easy (2/2)**

#### **Répartition des utilisateurs**

**messages, etc…)**

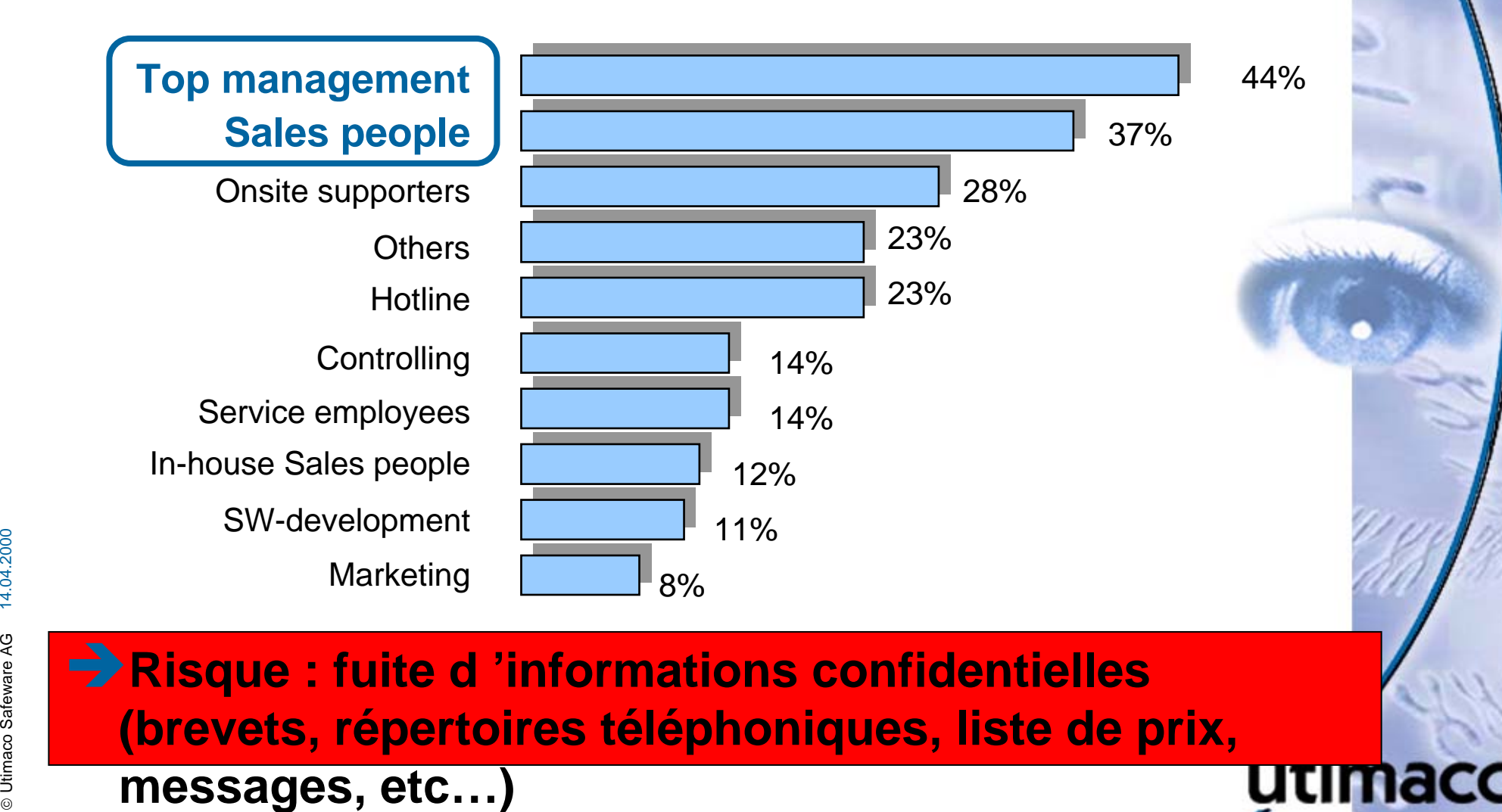

**(brevets, répertoires téléphoniques, liste de prix,** 

# **La réponse pour se protéger: SafeGuard Easy**

#### **Comment ??**

#### Î **En chiffrant intégralement le disque dur**

- Avec des algorithmes robustes (DES, IDEA, AES, etc..)
- **Au niveau secteur**
- La clé de chiffrement n 'est pas stockée sur le disque
- Î **En authentifiant l'utilisateur avant le démarrage du système windows (logon / mot de passe)**
	- **Indépendance totale vis-à-vis de Windows**
	- Nécessaire pour retrouver la clé de chiffrement

#### **Revue des fonctionnalités**

- 95, 98, NT et W2000
- Chiffrement avec IDEA (128), DES (64), XOR (64), AES (128), blowfish (256), stealth (64)
- Chiffrement du disque dur (4 disques avec 8 partitions au maximum)
- П Chiffrement de disquette ou support externe type ZIP
- П Protection du MBR
- П Authentification de l 'utilisateur
- П Administration à distance
- П Support des configurations multi-boot
- utimaco Safeme Windows<br>
and Safeme Windows<br>
and the Mindows<br>
Barrow Mindows<br>
Barrow Mindows<br>
Connexion automatique au système Windows<br> **Utimacc EXCONNEXION AUTOMATIQUE AU Système Windows**

П

# **Installation / Configuration**

- Permet de spécifier les comptes utilisateurs (max. 15), les algorithmes de chiffrement, les règles de gestion des mots de passe
- **Il y a obligatoirement un compte Système**
- П Saisie ou génération de la clé de chiffrement
- П Peut être automatisée pour un déploiement en masse

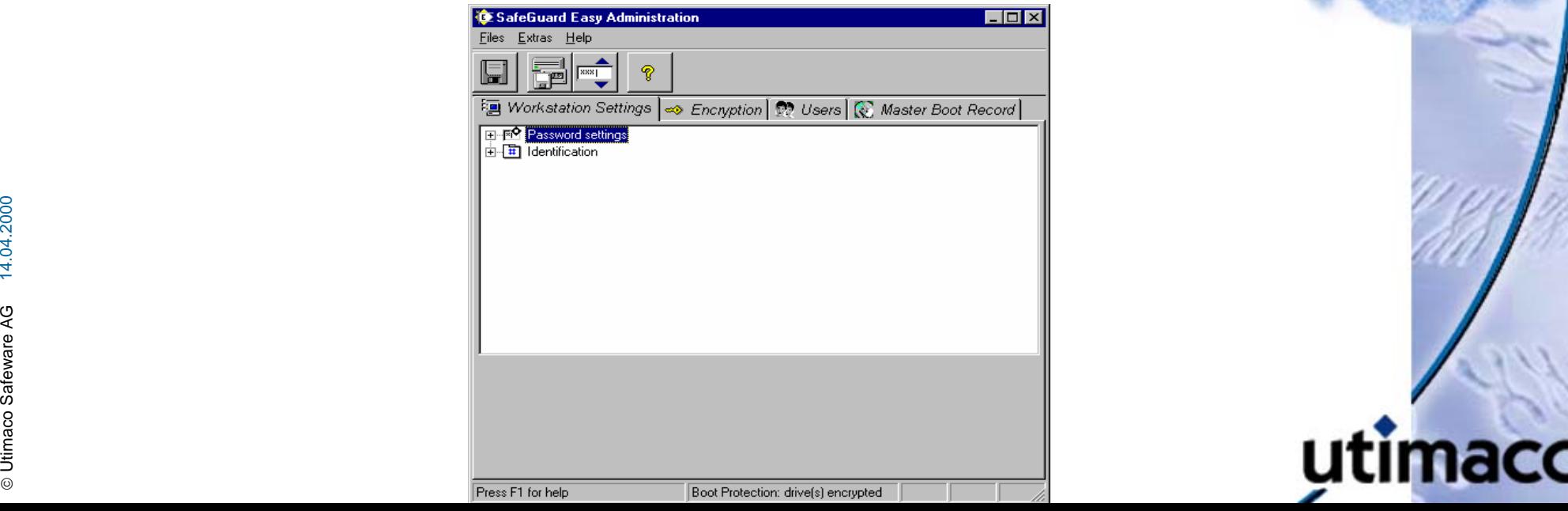

# **Implémentation du produit (1/4)**

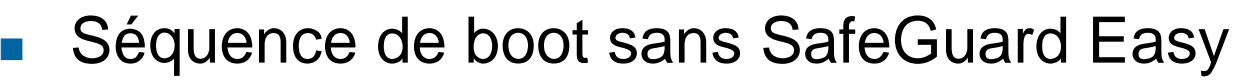

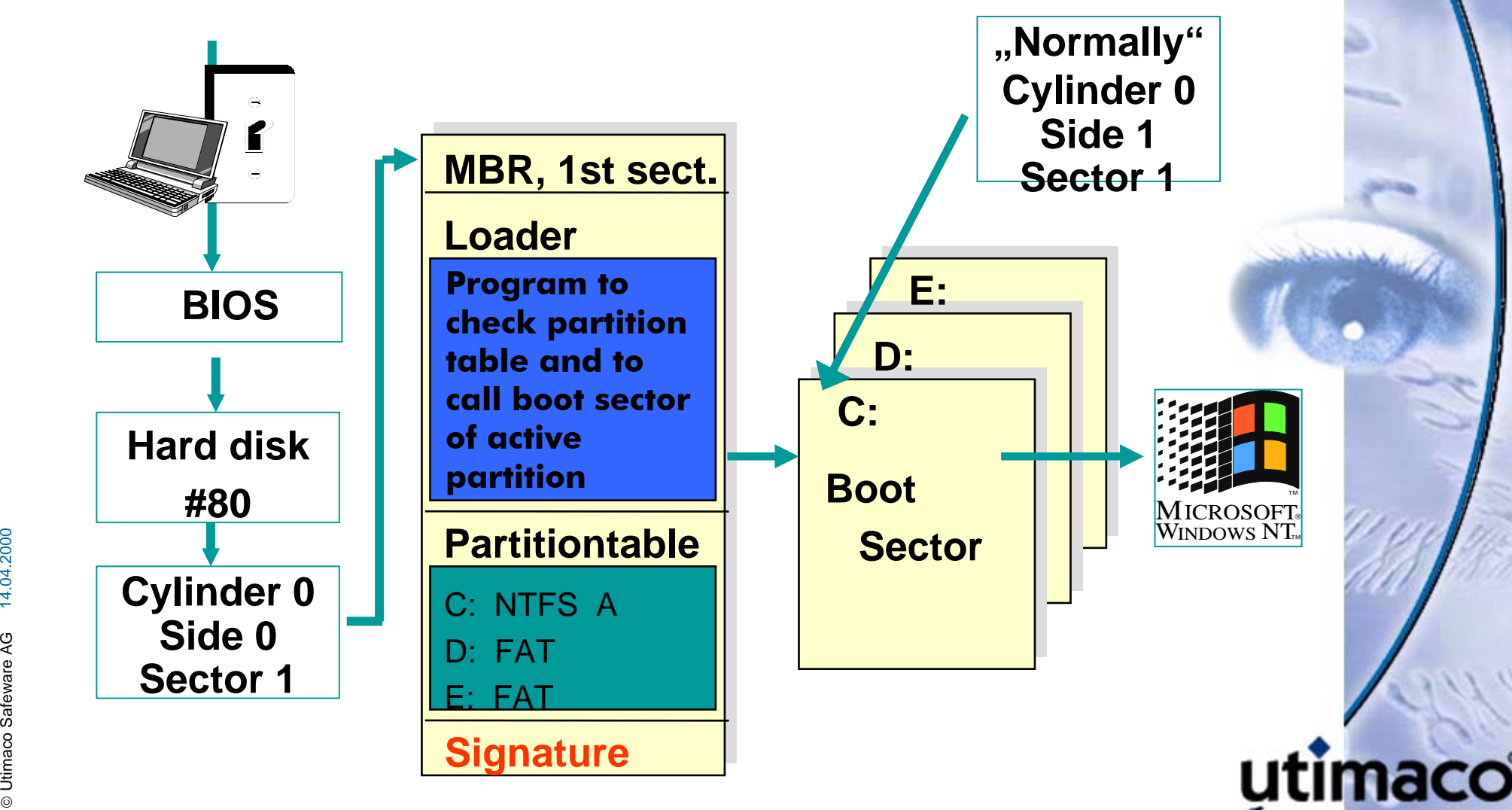

## **Implémentation du produit (2/4)**

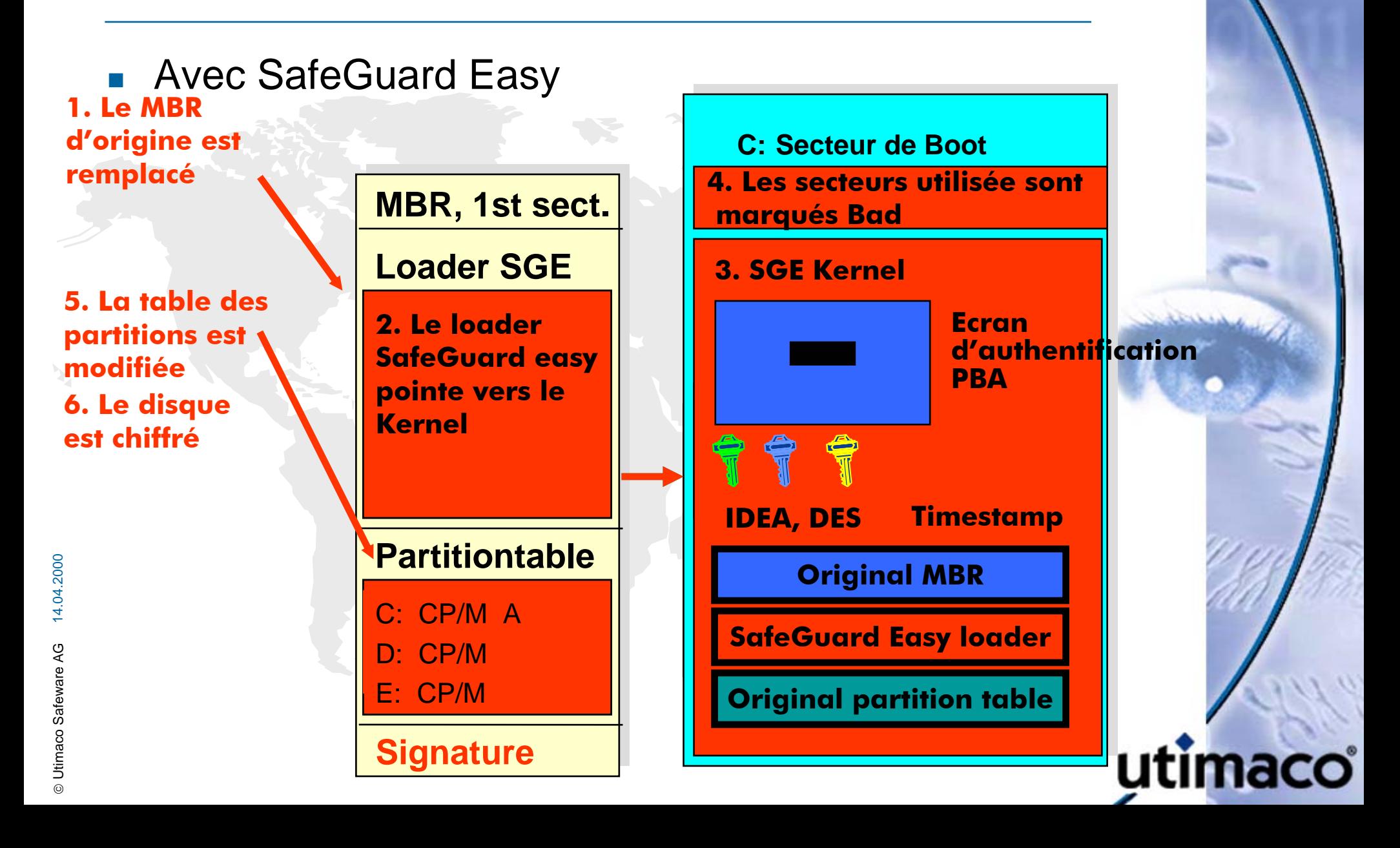

#### **Implémentation du produit (3/4)**

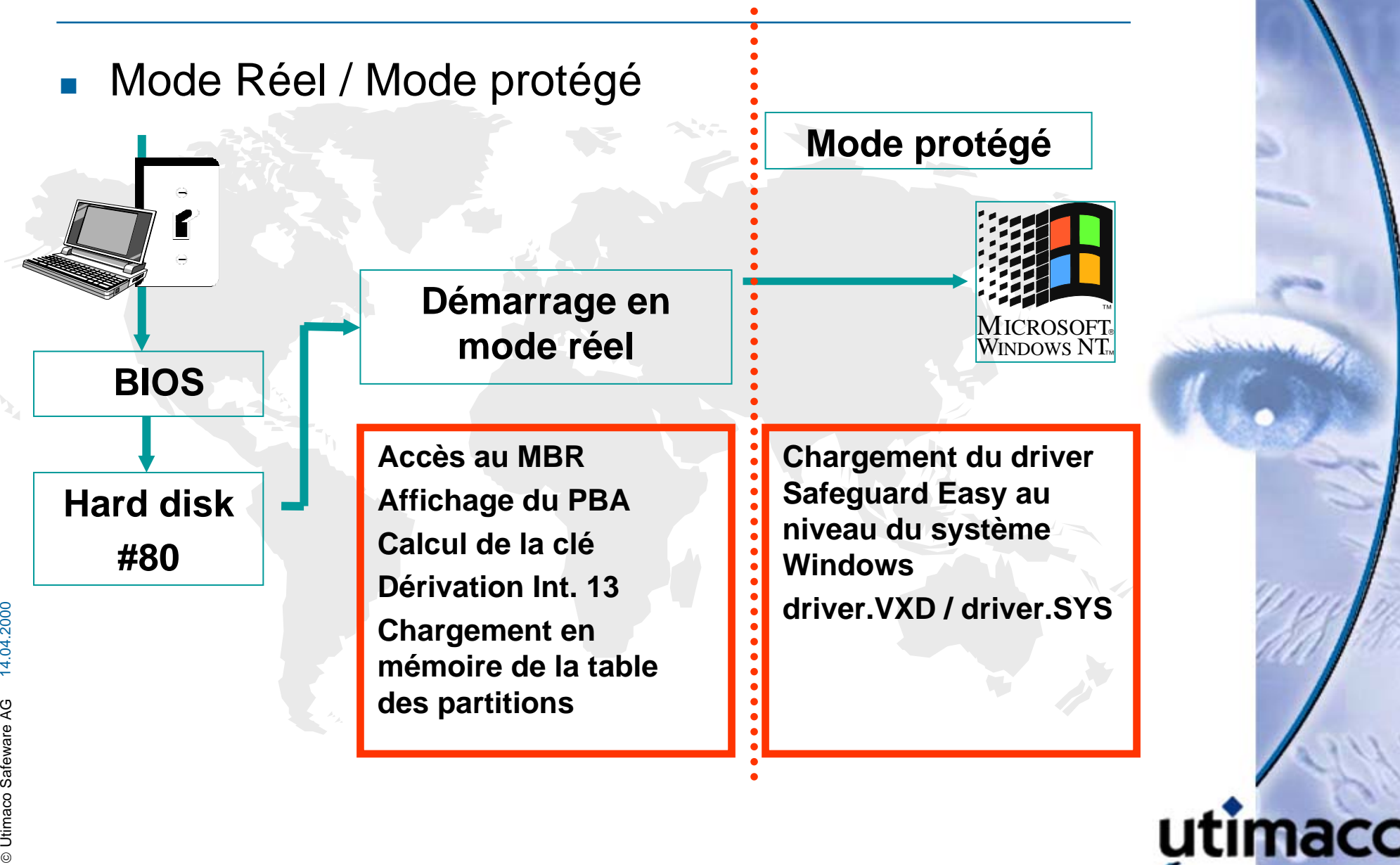

4.04.2000 14.04.2000 ©

# **Implémentation du produit (4/4)**

 Calcul de la clé de chiffrement lors de l 'authentification de l 'utilisateur **Fonction de hashage (SHA-1)**

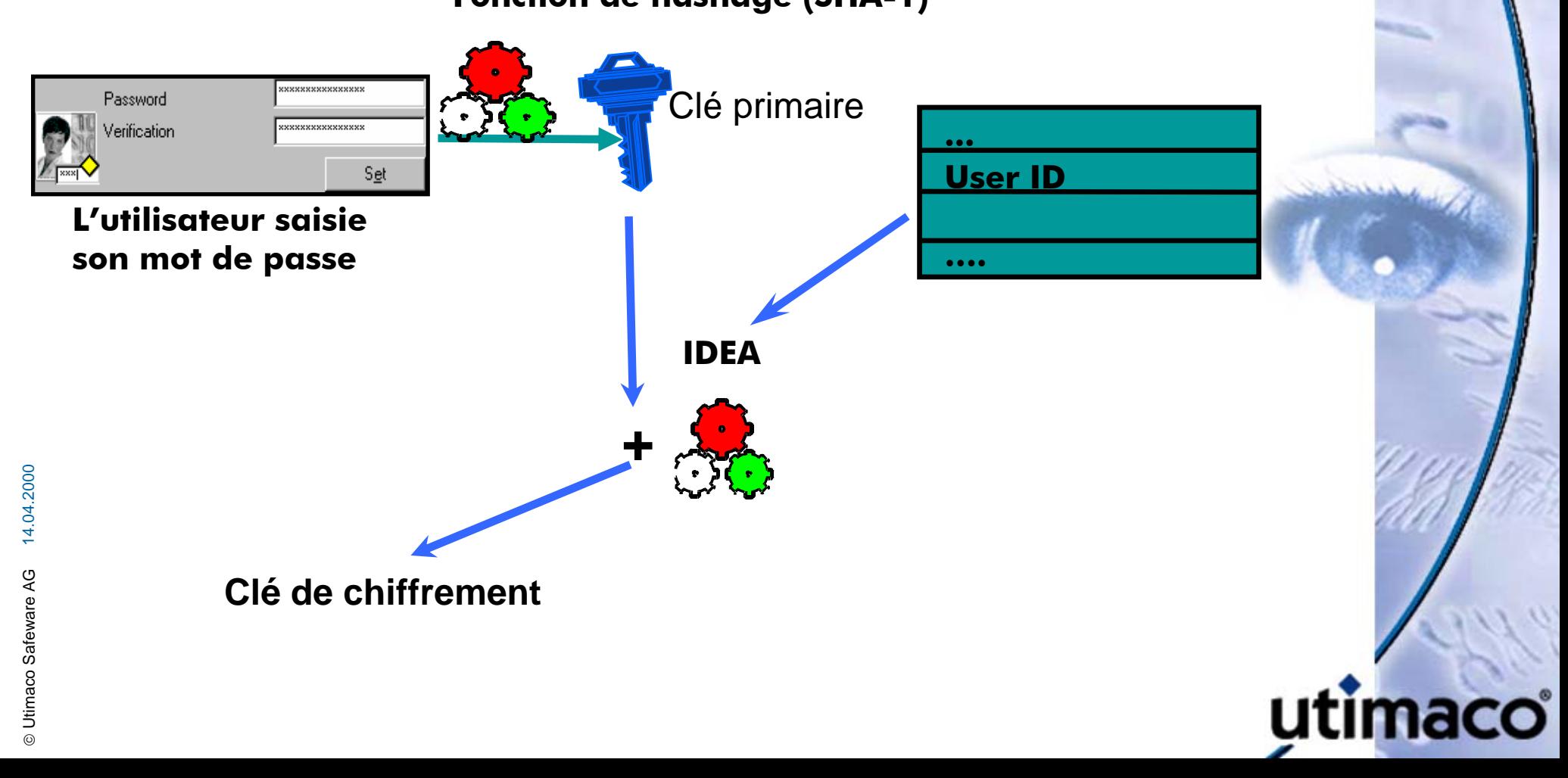

## **Administration à distance**

- Procédure Challenge / response
- **Permet de débloquer un utilisateur à distance (par** téléphone)
- **L**'utilisateur génère un challenge
- L'administrateur calcule une réponse sur le base de ce challenge et d 'autres paramètres ( compte Système ou autres)
- **Possibilité de déléguer cette tâche sans donner les droits** du compte Système

#### **Avantages**

- Toutes les données sont chiffrées (y compris les données systèmes : swap file, registry, fichiers temporaires,etc..)
- $\mathcal{L}(\mathcal{A})$ Protège contre les virus de Boot
- П Solution 100% Européenne
- П Transparent pour les utilisateurs et les applications
- П Authentification indépendante du système
- П Solution performante (driver bas niveau)
- П Algorithmes éprouvés (DES, IDEA, AES)
- П Certifié ITSEC-E2 et CC EAL3
- П Nombreuses références

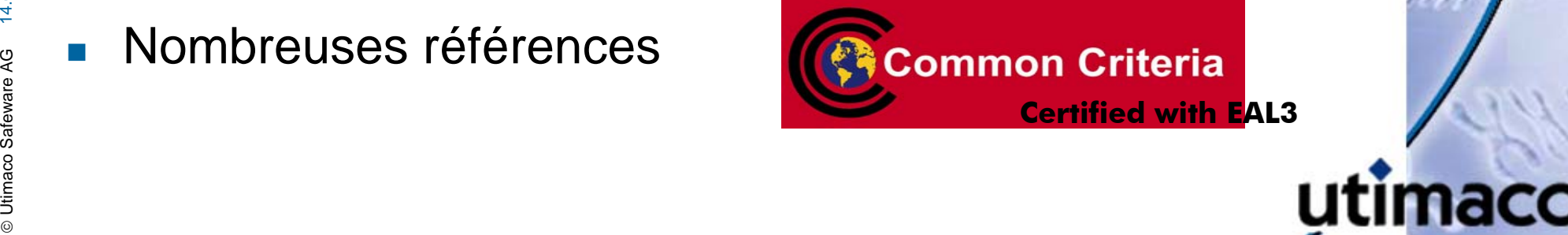

# **Références (+ 1.5 millions de licences)**

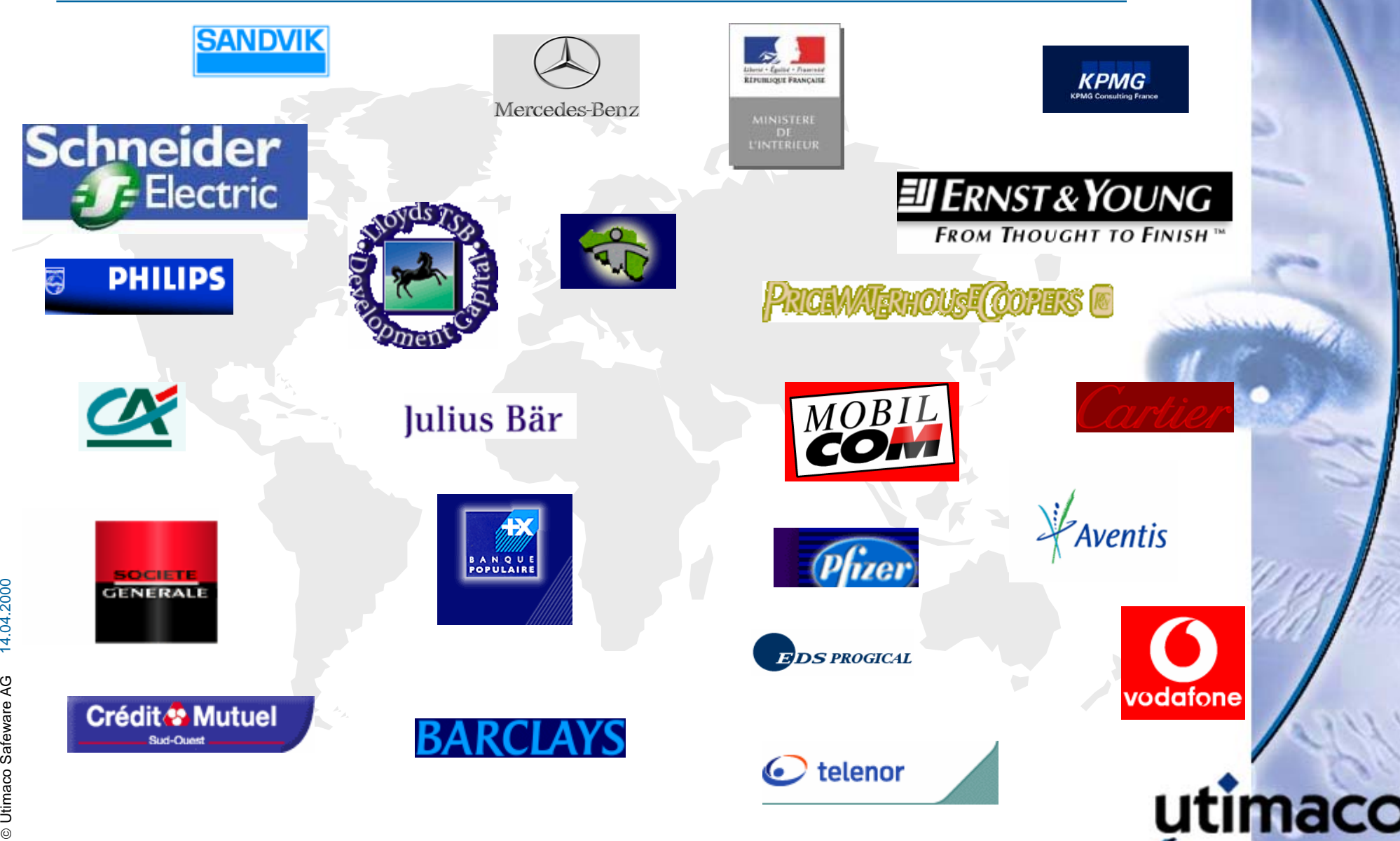

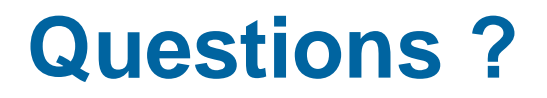

## **Utimaco Safeware AG**

**Your Global Partner for IT Security**

8, Place Boulnois 75017 Paris Tél: 01 56 21 25 25

www.uumaco.com<br>
and the same and the same and the same and the same of the same of the same of the same of the same of the same of the same of the same of the same of the same of the same of the same of the same of the sam www.utimaco.com

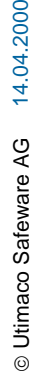